## **Programowanie systemów autonomicznych**

#### Blok obieralny: **Inteligentne Systemy Autonomiczne**

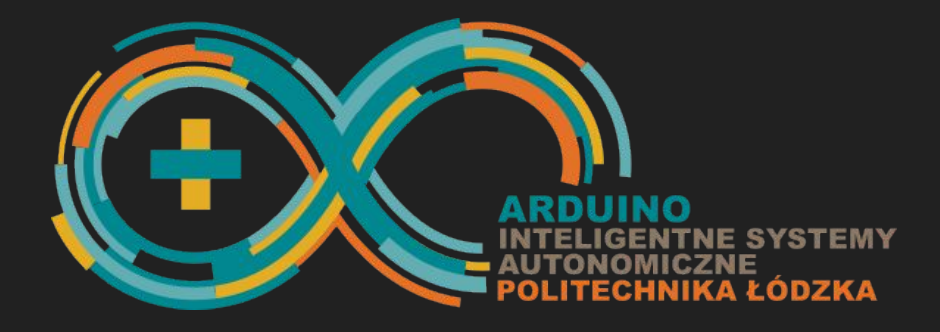

**Instytut Informatyki Stosowanej** Stefanowskiego 18/22 al. Politechniki 11

Tomasz Jaworski Piotr Duch

# **Platforma jezdna**

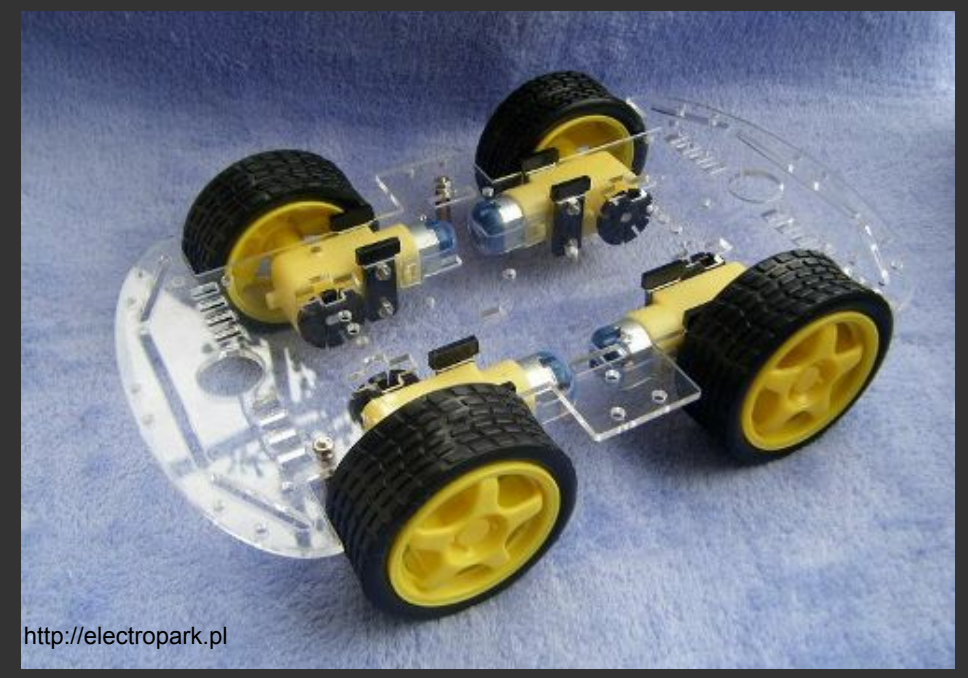

#### **Platforma jezdna**

#### **Parametry:**

Liczba silników: 4 zredukowane na 2 Zasilanie: 4-9 V Sterowanie: Mostek H Pomiar prędkości: enkodery Halla

Pobór prądu: do 200mA przy obciążeniu

#### Platforma jezdna - elementy sterująco - kontrolne

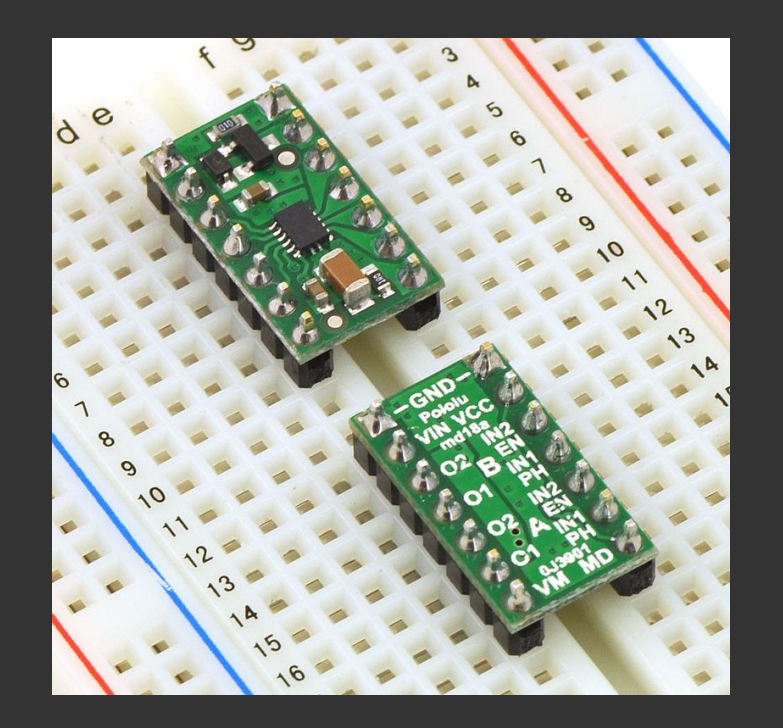

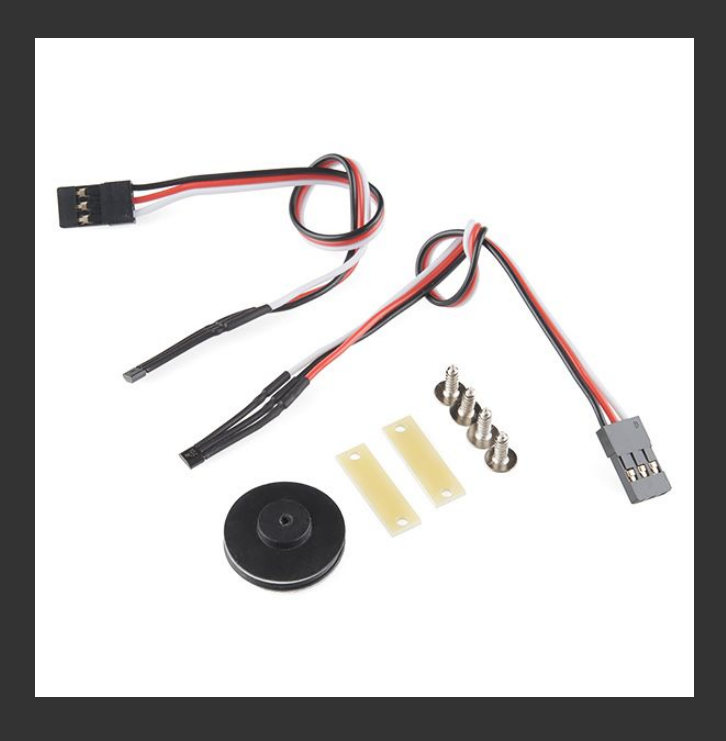

### Silnik DC - podstawy sterowania

#### Mostek H: schemat ogólny

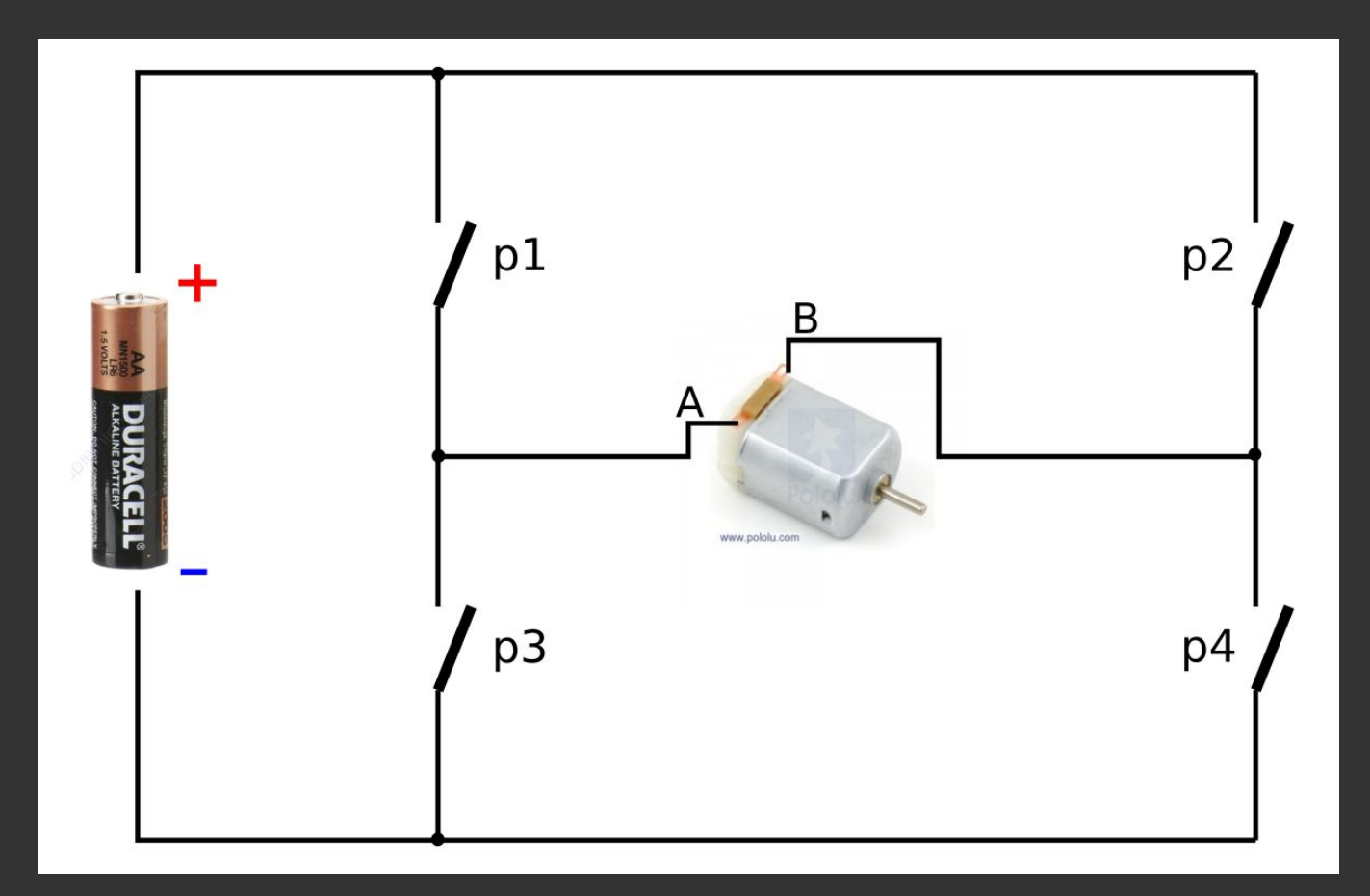

## Mostek H: ruch "w lewo"

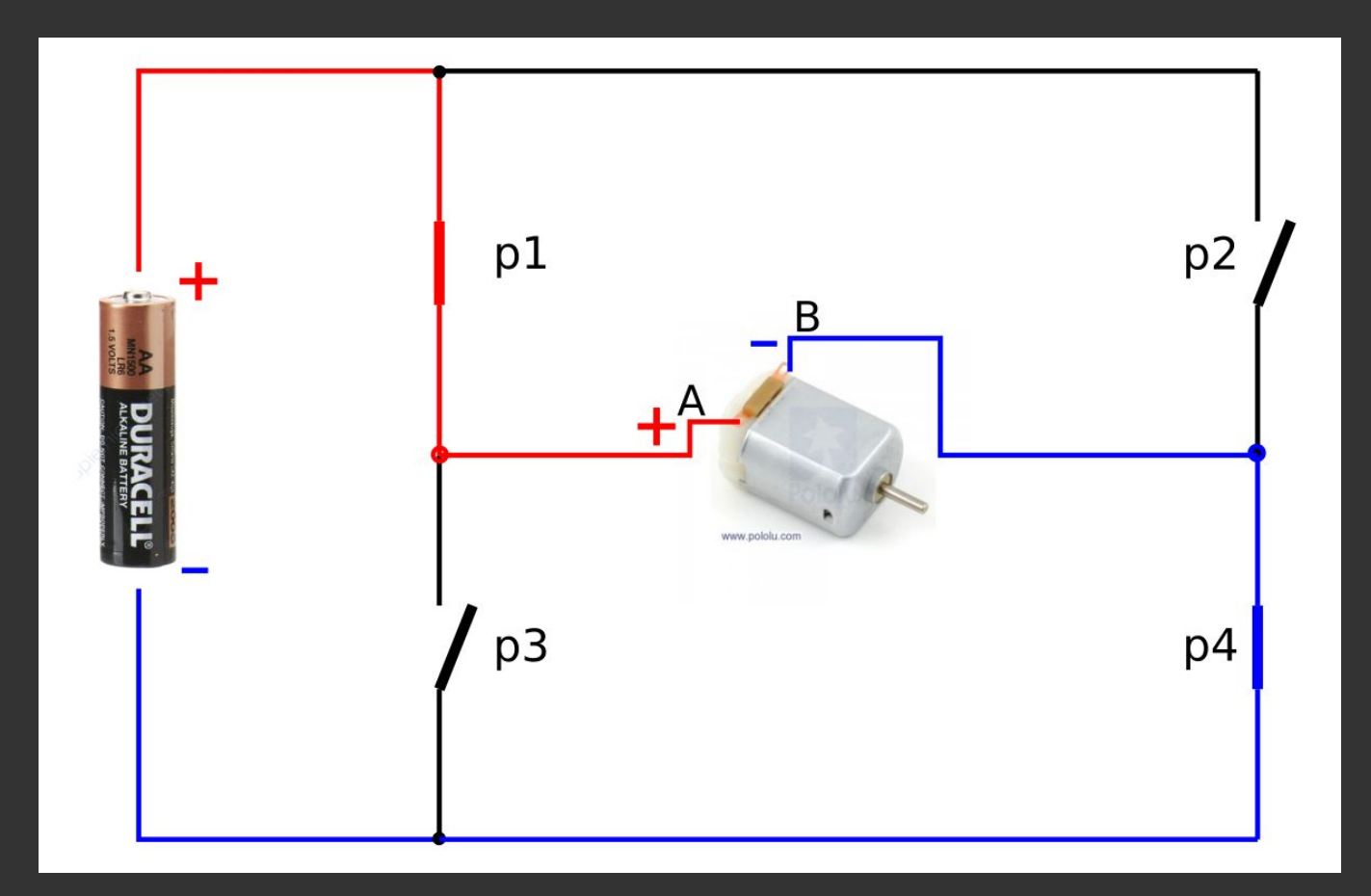

## Mostek H: ruch "w prawo"

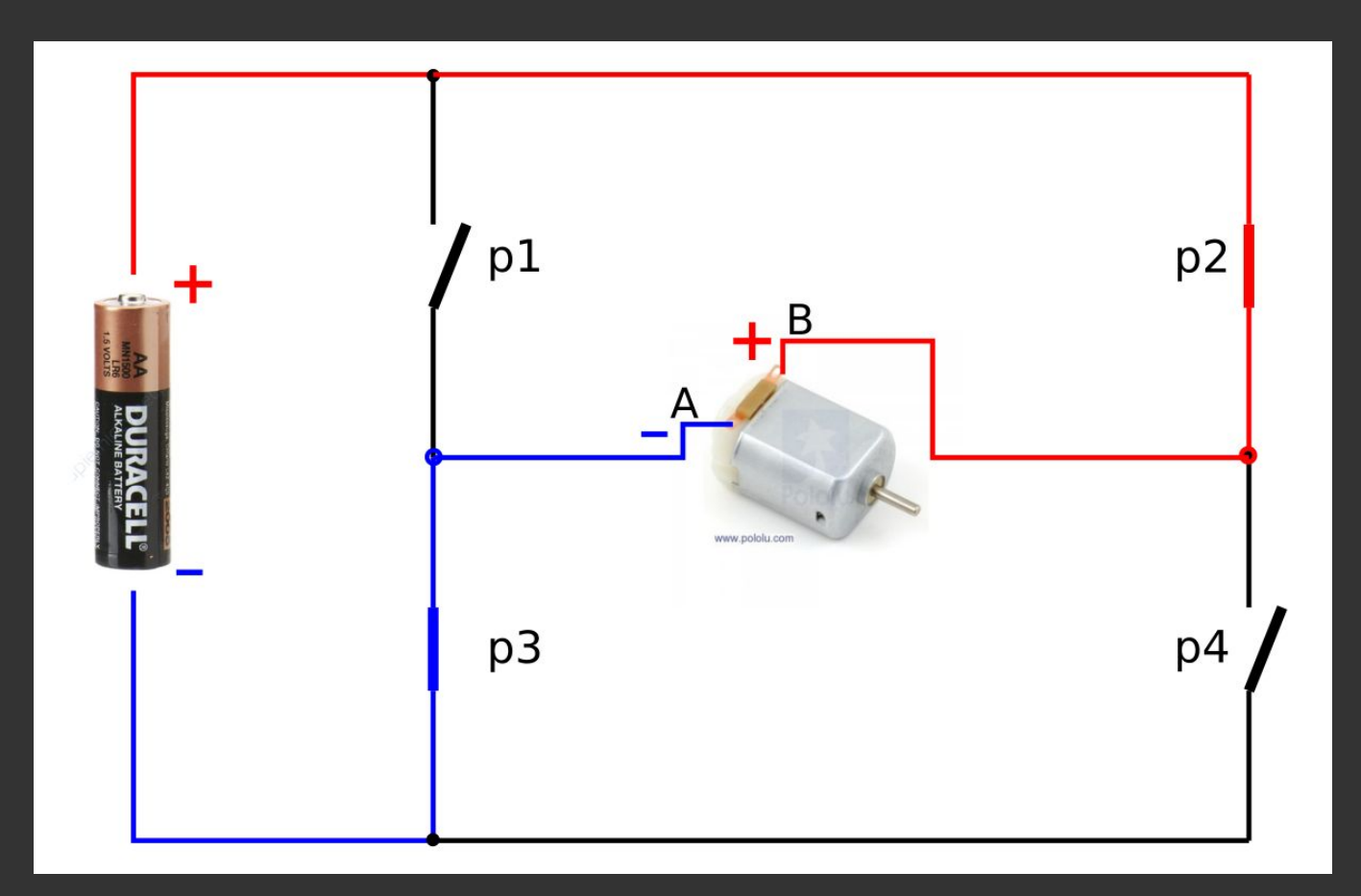

#### **Mostek H**: aktywne hamowanie

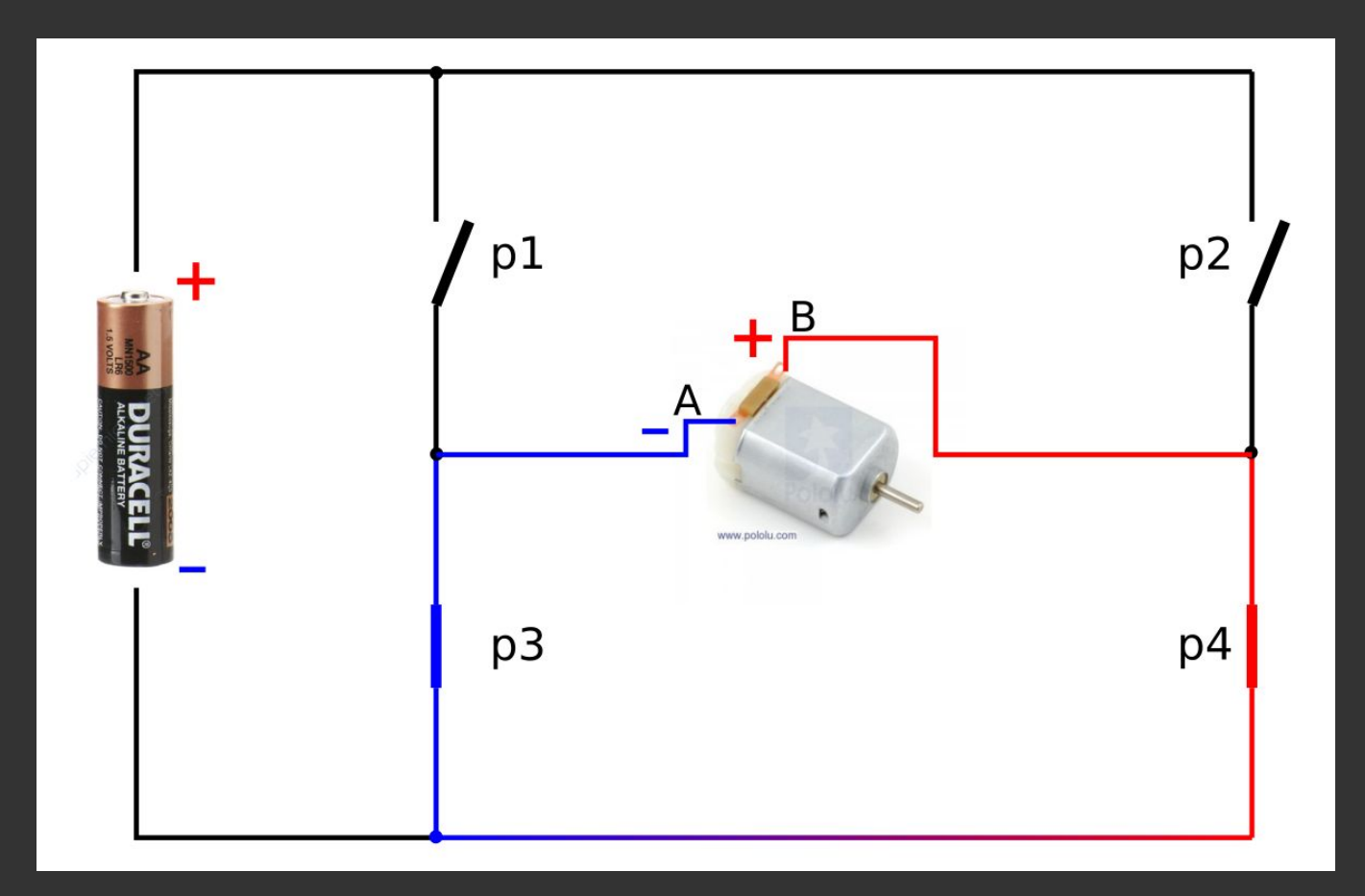

#### **Mostek H**: Stan niedozwolony

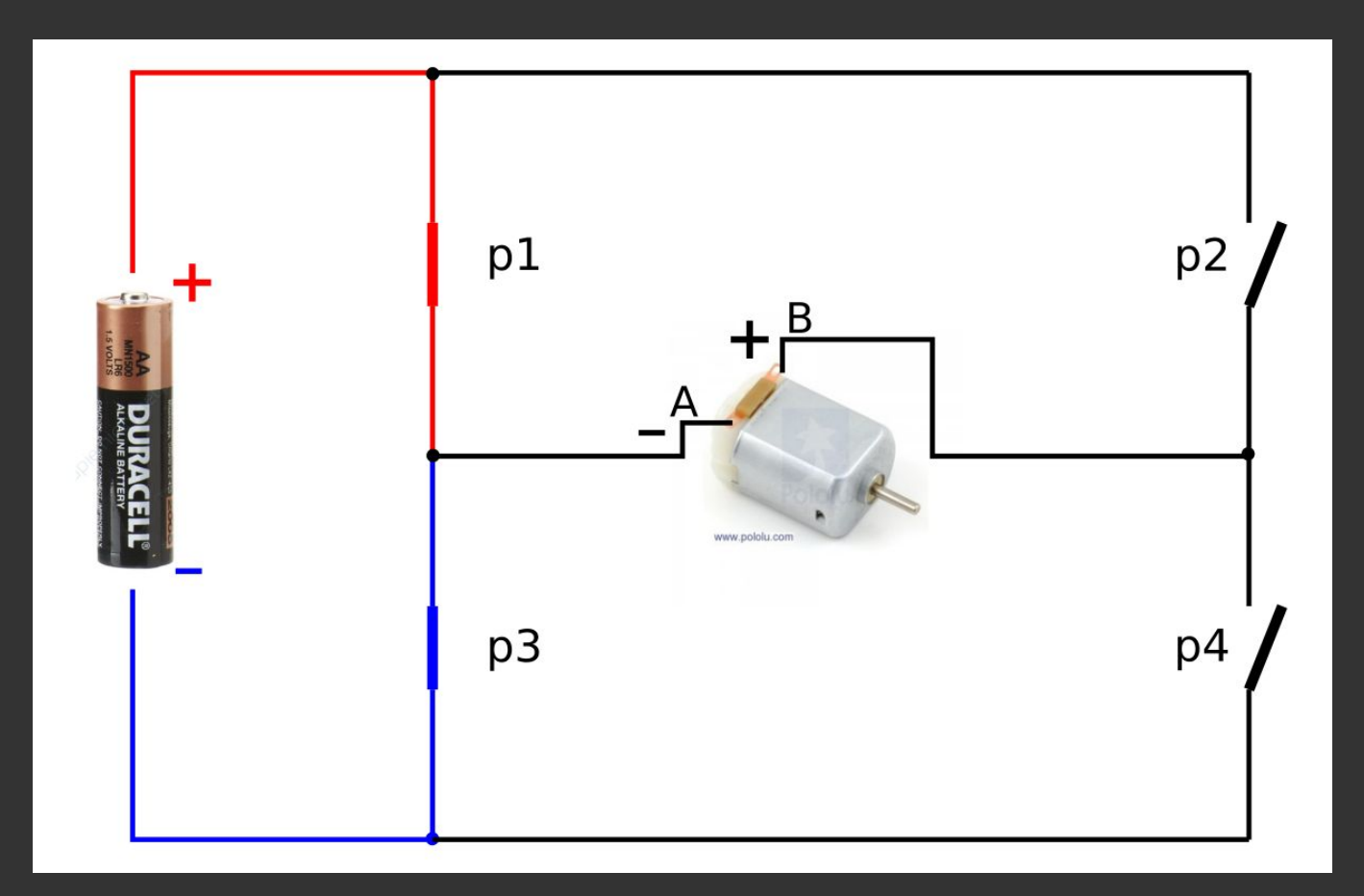

## DRV8835: podwójny sterownik silnika DC

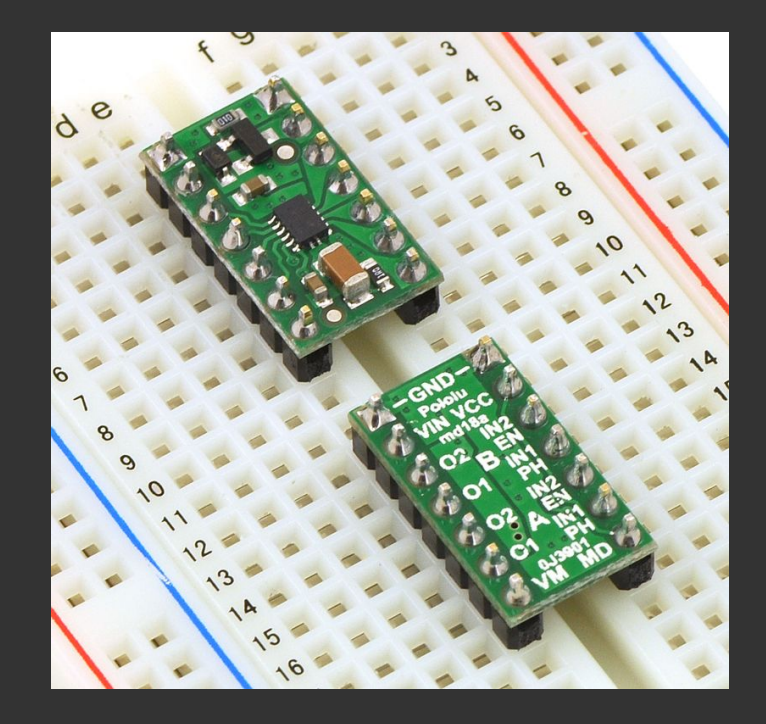

#### **Moduł POLOLU 2135**

**Parametry DRV8835:** Liczba silników: 2 Architektura: 2x mostek H pełny Zasilanie mostka: 0-11 V Zasilanie logiki: 3,3 V oraz 5 V Sterowanie: IN/IN oraz PHASE/PWM Prąd wyjścia: 1,2 A ciągły; 1,5 A chwilowo (do 5 sek)

## DRV8835: opis wyprowadzeń

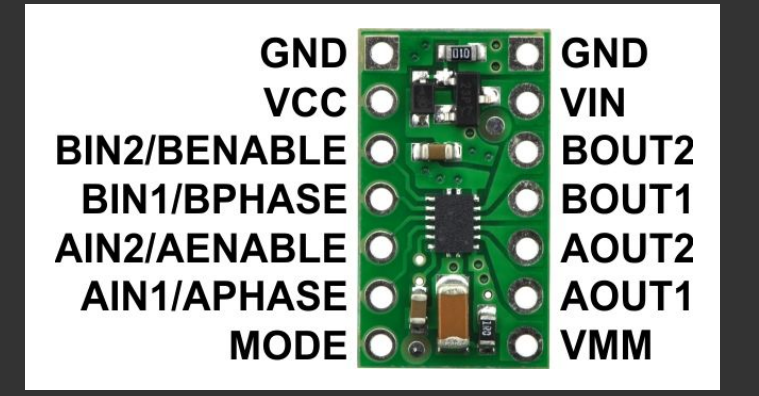

**GND** - masa **VCC** - zasilanie logiki **VIN** - zasilanie silnika **AOUTx** - wyjście silnika A **BOUTx** - wyjście silnika B

**MODE** - tryb pracy **LOW** = IN/IN (wejścia AINx oraz BINx) **HIGH** = PHASE/ENABLE (wejścia APHASE/AENABLE oraz BPHASE/PENABLE).

Domyślnie MODE = LOW

#### DRV8835: tryb PHASE/ENABLE (MODE=HIGH)

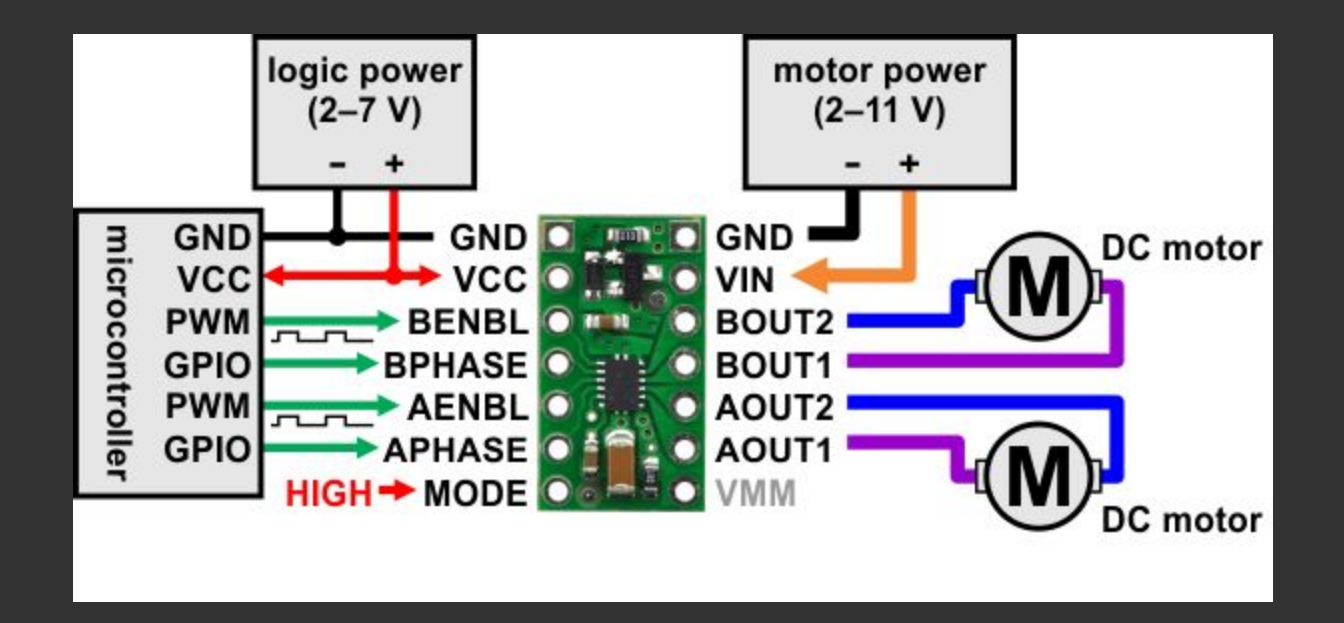

## DRV8835: tryb PHASE/ENABLE (MODE=HIGH)

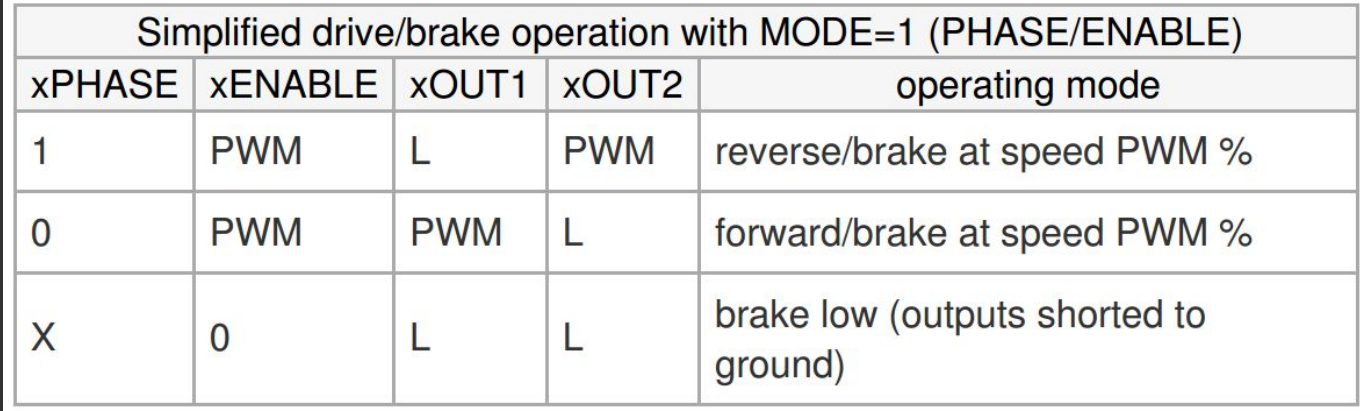

## DRV8835: tryb **IN/IN** (MODE=LOW lub wiszący)

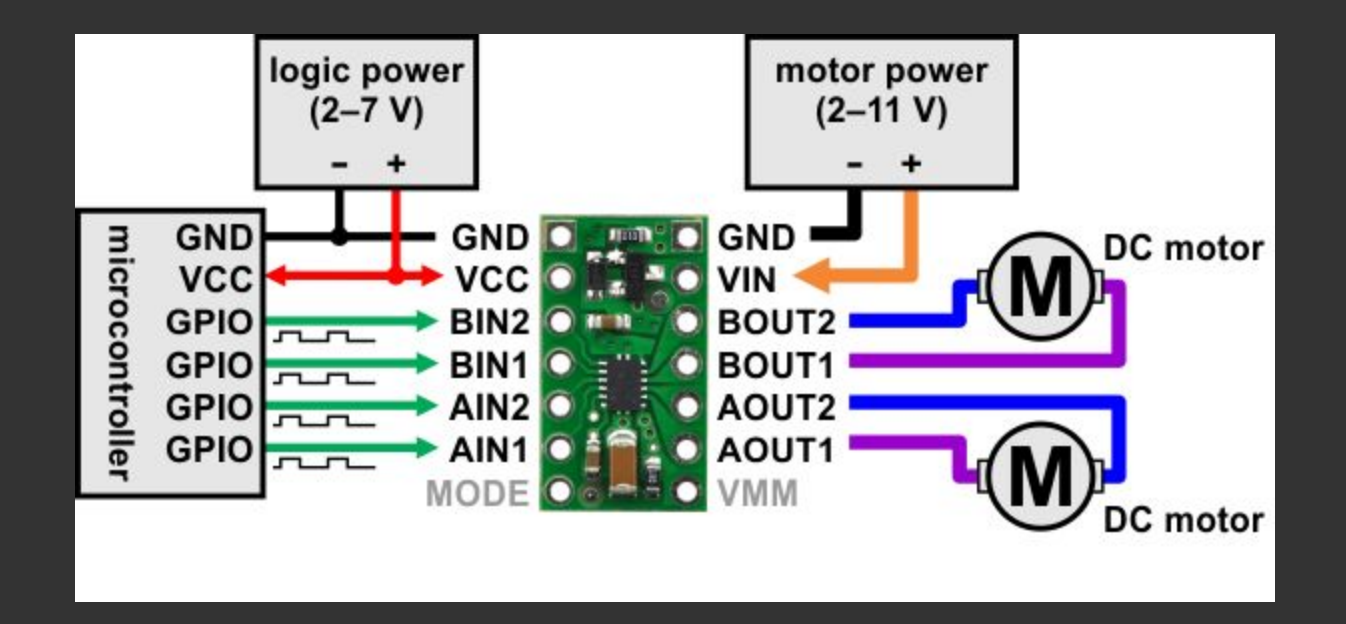

## DRV8835: tryb **IN/IN** (MODE=LOW lub wiszący)

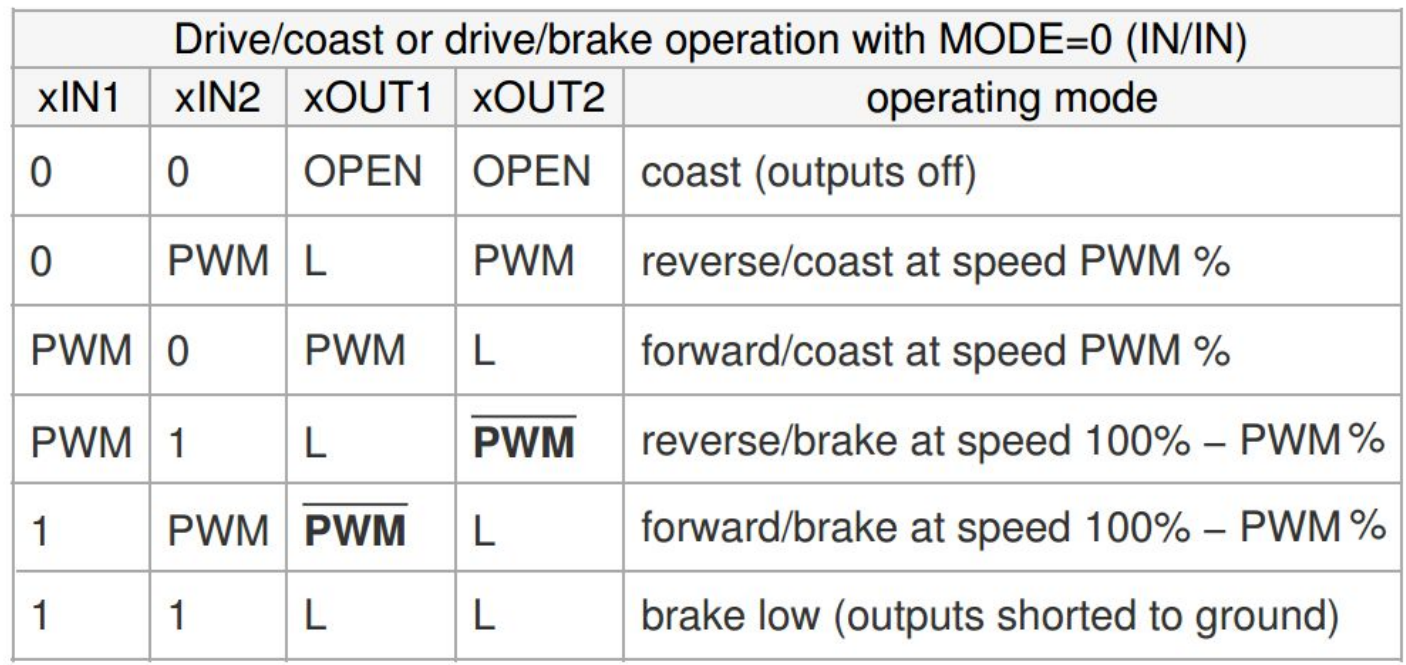

## DRV8835: płynna zmiana prędkości silników

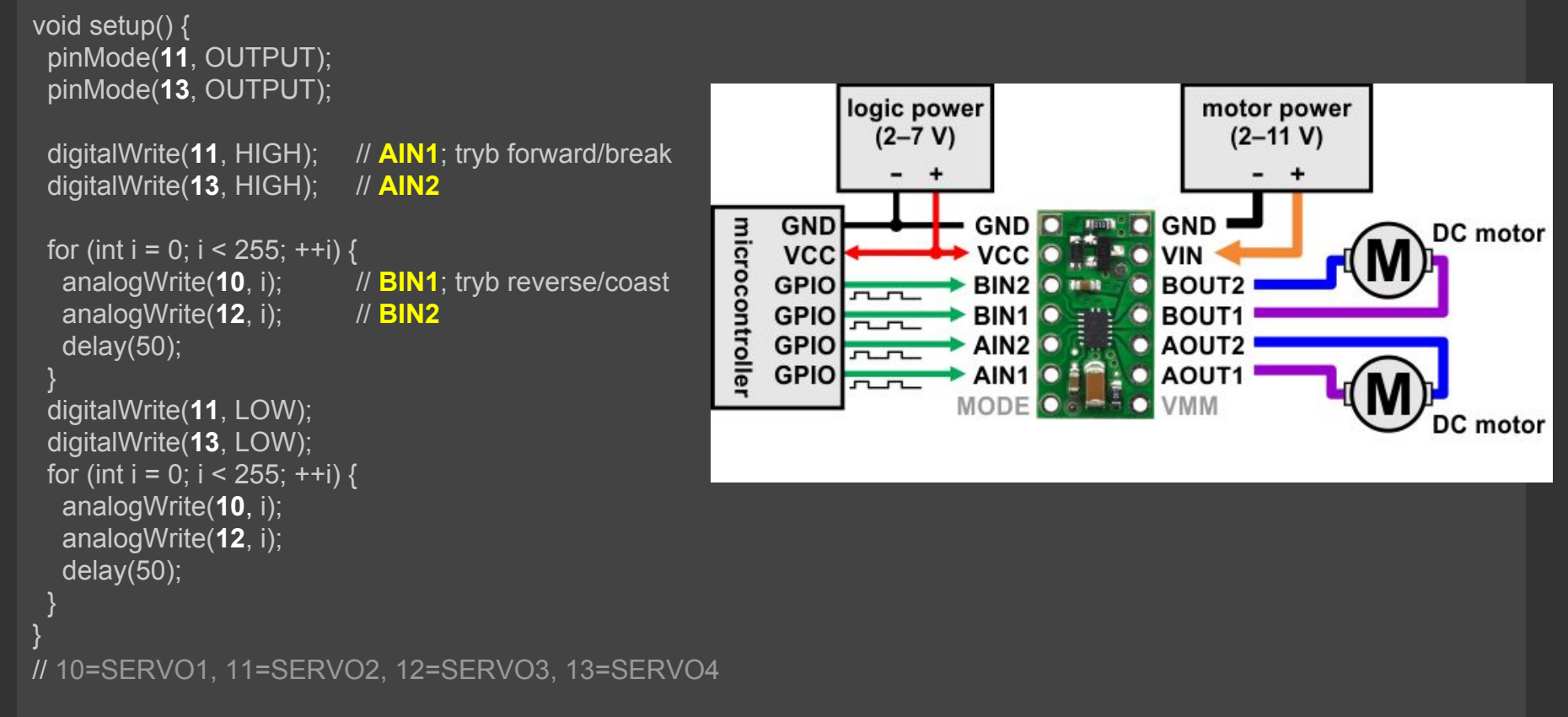

#### Enkoder obrotów RS030

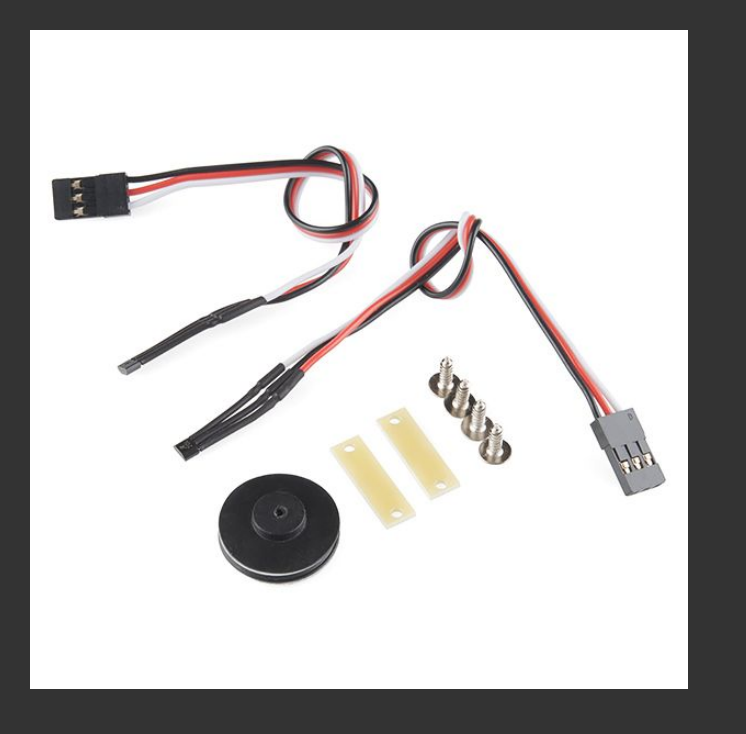

#### **Czujnik RS030**

Czujnik: efekt Halla Źródło pola: okrągły magnes neodymowy, 8 biegunów

Wyjście: otwarty dren (wymaga rezystora podciągającego do VCC rzędu 10k)

#### Enkoder obrotów RS030

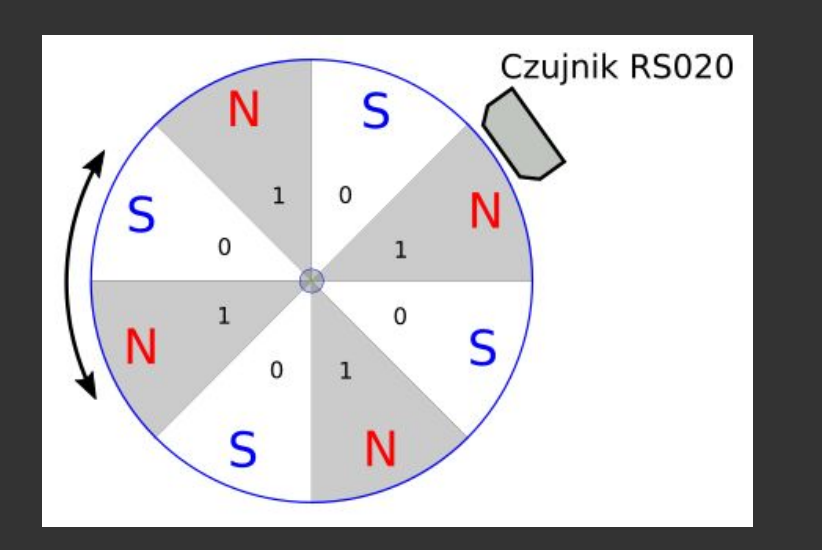

#### **Czujnik RS030**

Czujnik: efekt Halla Źródło pola: okrągły magnes neodymowy, 8 biegunów

#### Enkoder obrotów RS030 - pomiar prędkości koła

```
volatile int i = 0, cnt = 0, velocity = 0;
volatile unsigned long last_measurement;
void counter() {
i++;
  cnt++;
 if (last_measurement + 1000 \le \text{mills}()) {
   last_measurement = millis();
  velocity = \text{cnt};
  cnt = 0;
 }
}
void setup() {
  Serial.begin(9600);
 pinMode(44, INPUT); // 44 = USOUNDECHO attachInterrupt(digitalPinToInterrupt(44), counter, CHANGE);
}
void loop() {
  char buf[32];
  sprintf(buf, "i=%d; vel=%.2f RPM\n", i, (float)velocity * 60.0f / 8.0f);
  Serial.print(buf);
  delay(250);
```

```
\} 20 ^{\circ} 20 ^{\circ} 20 ^{\circ} 30 ^{\circ} 30 ^{\circ} 30 ^{\circ} 30 ^{\circ} 30 ^{\circ} 30 ^{\circ} 30 ^{\circ} 30 ^{\circ} 30 ^{\circ} 30 ^{\circ} 30 ^{\circ} 30 ^{\circ} 30 ^{\circ} 30 ^{\circ} 30 ^{\circ} 30 ^{\circ} 30 ^{\circ} 30 ^{\circ} 30 ^{\
```
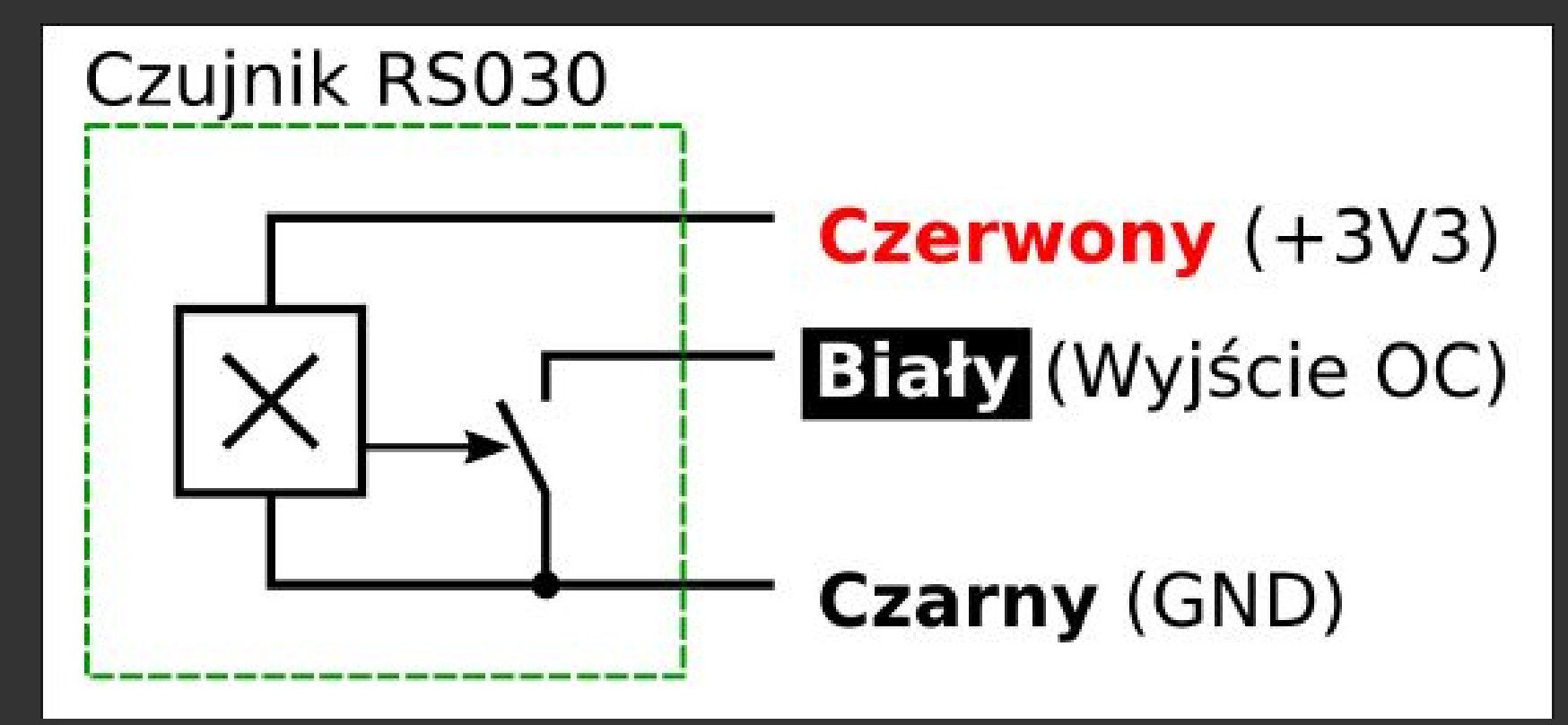

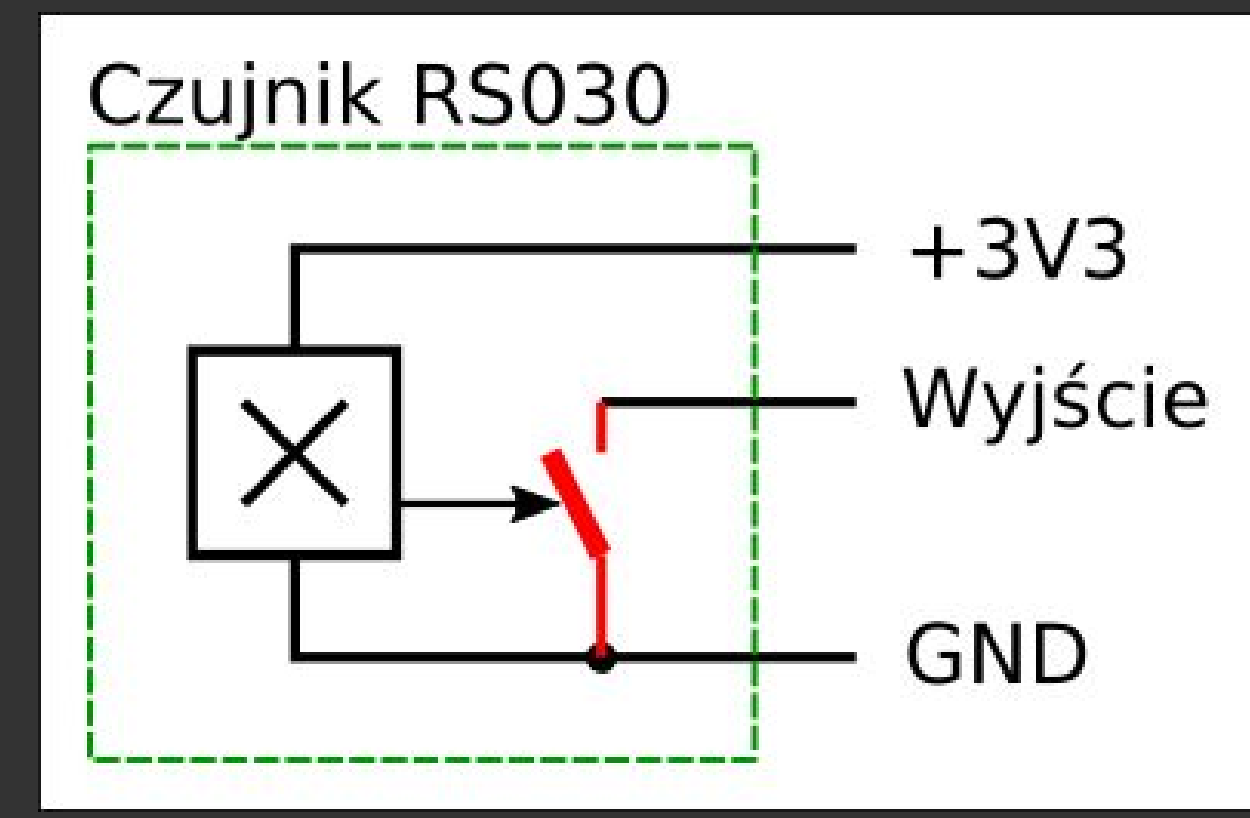

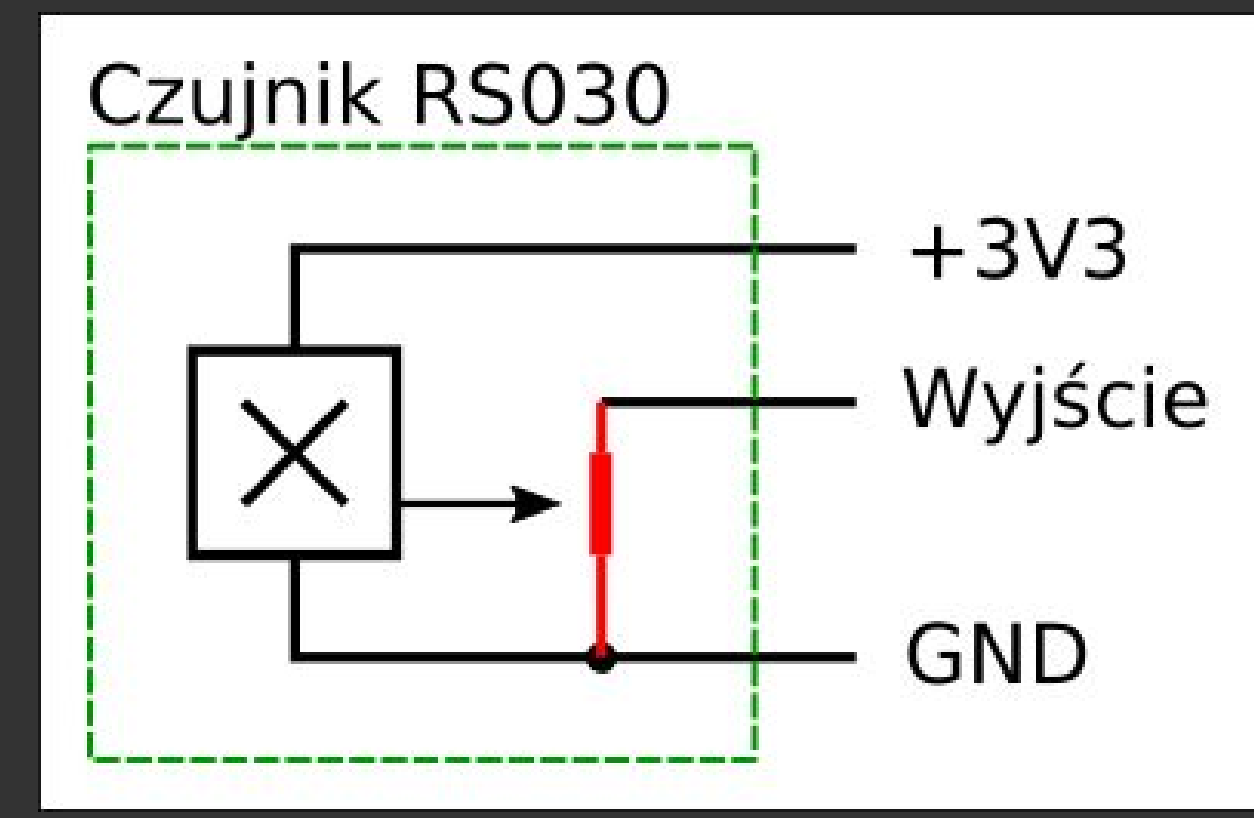

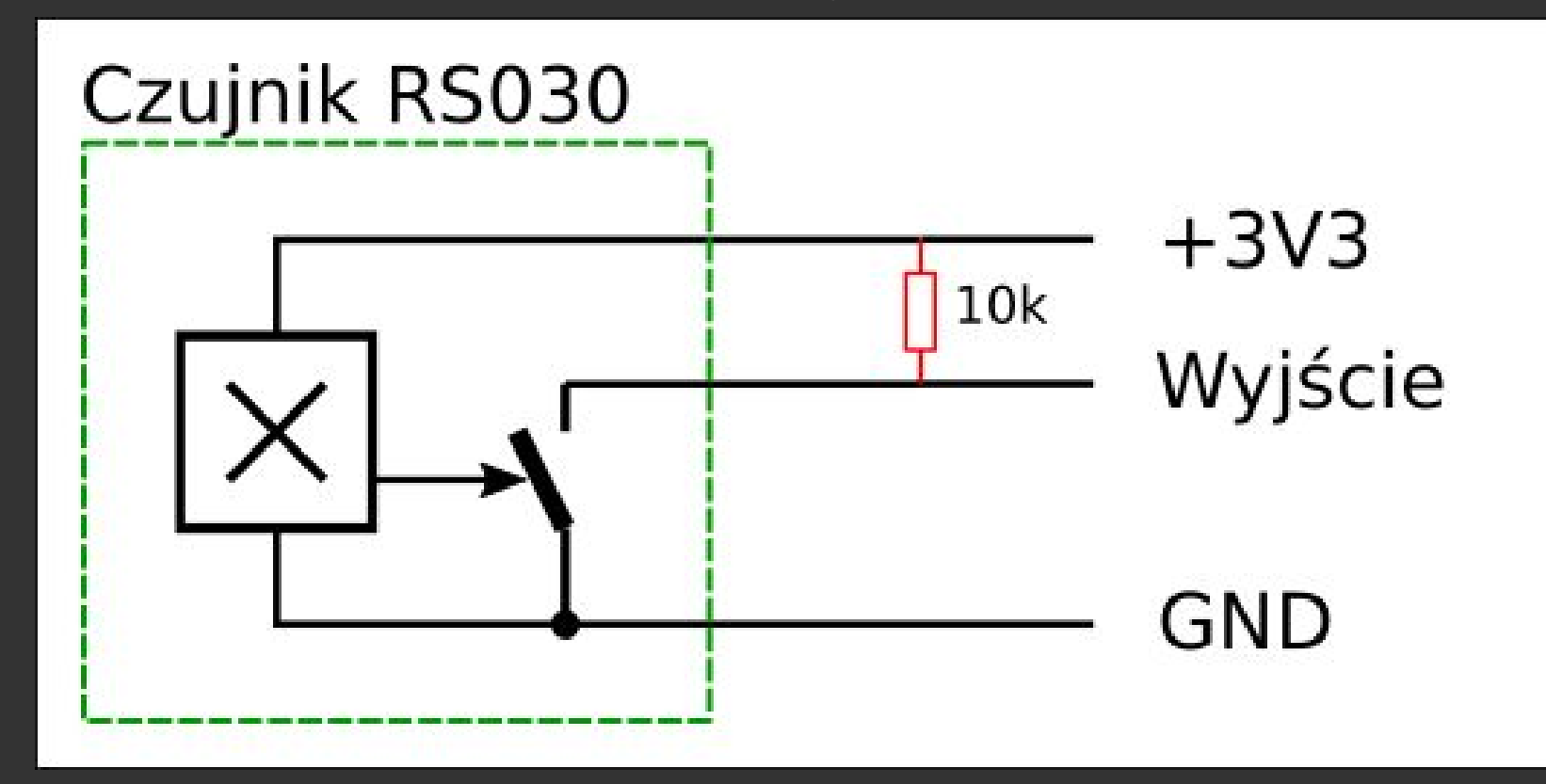

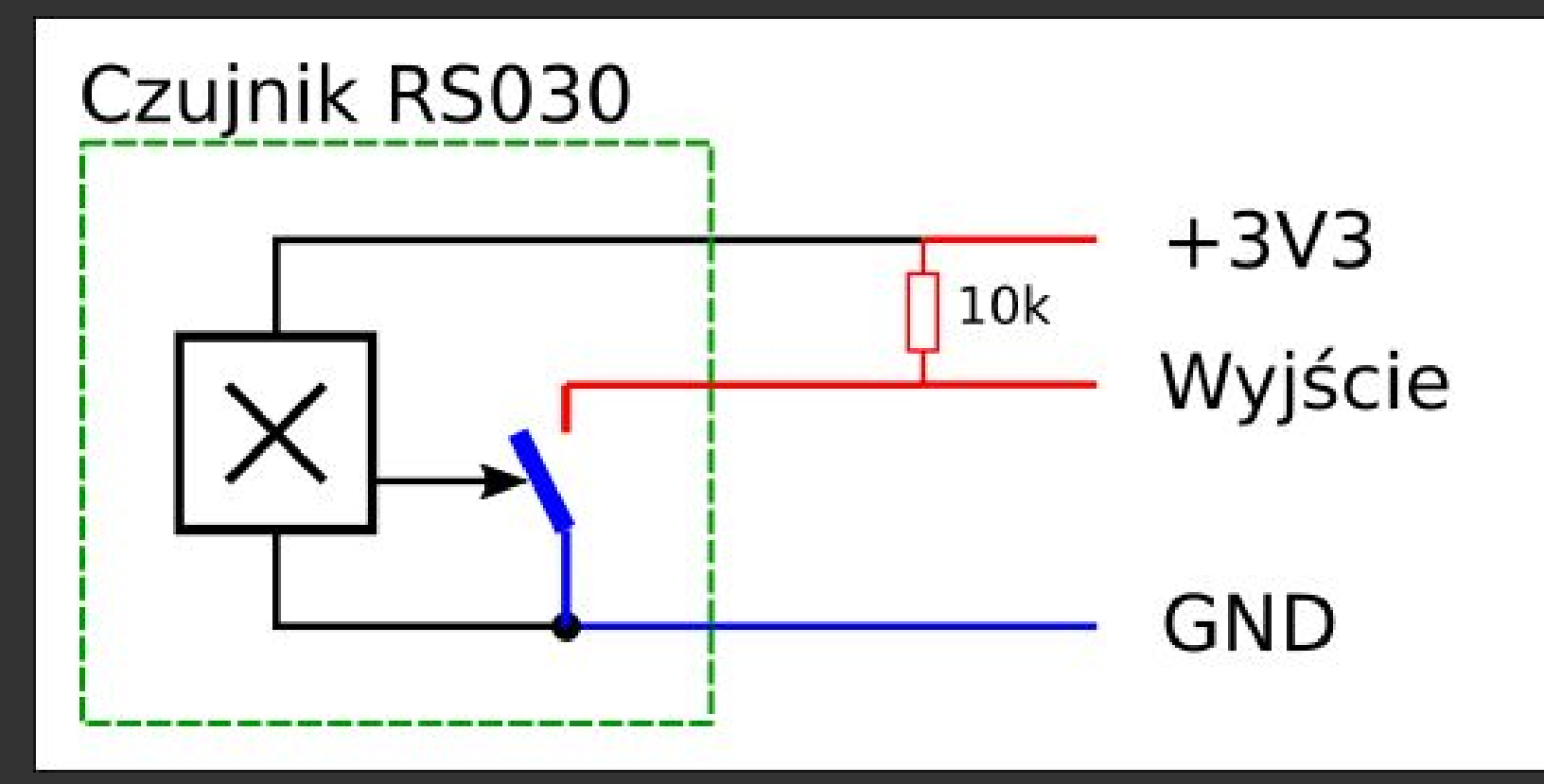

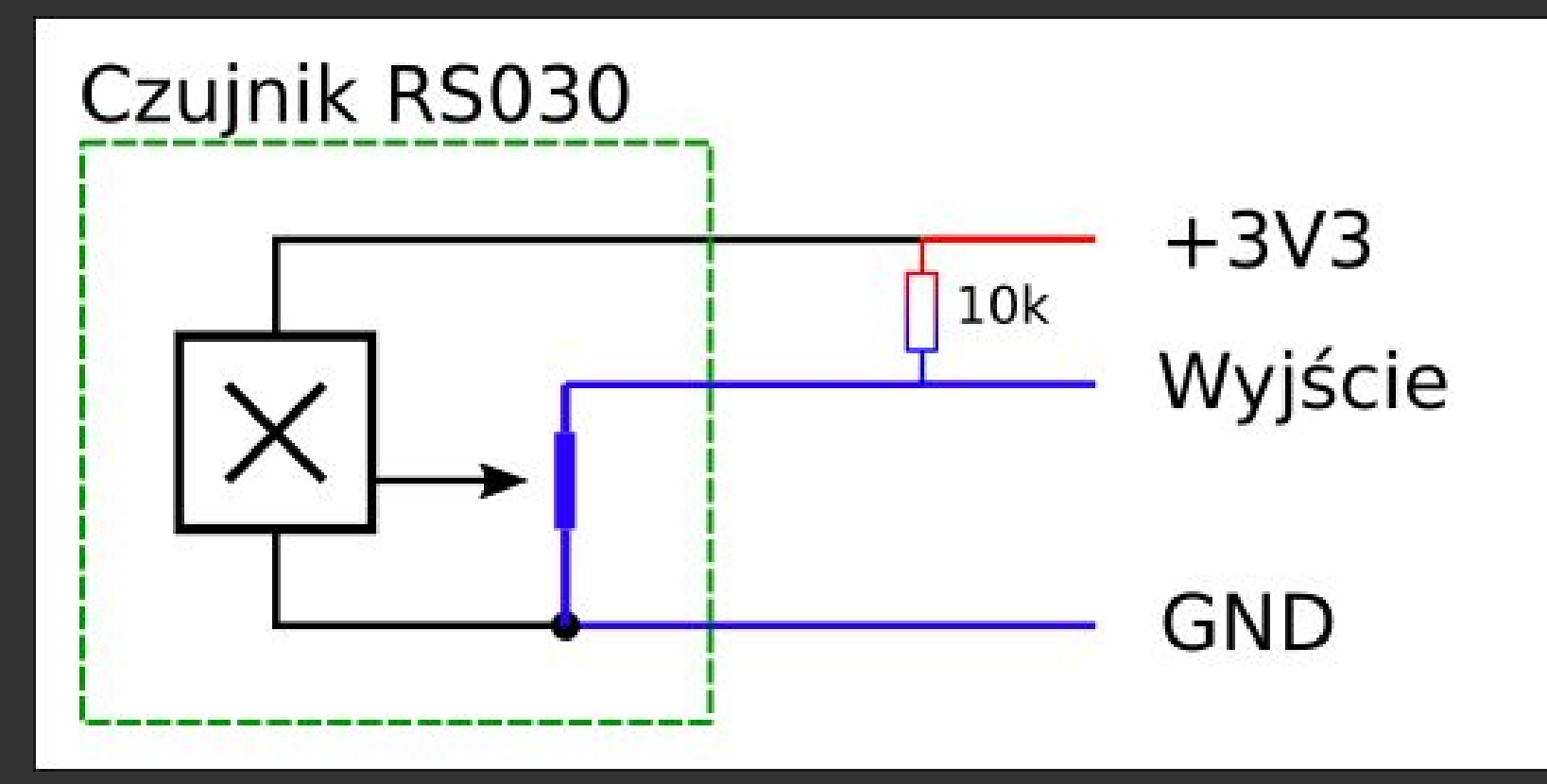

# Dziękuję za uwagę

#### Serwonapęd

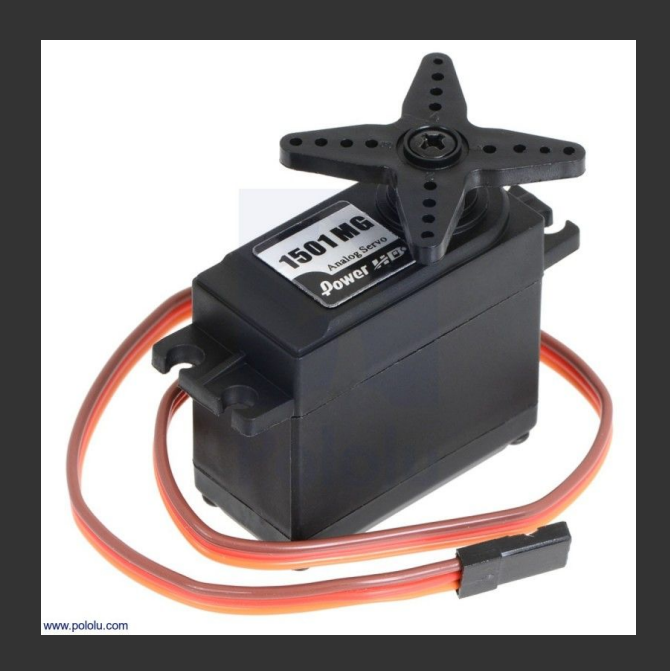

#### **Serwonapędy/serwosilniki**

**Parametry:** Zasilanie: 4-9 V Sterowanie: RC PWM Moment: 1-100 kg/cm

#### **Podziały:**

Elektronika: cyfrowa i analogowa Mechanika: plastikowa i metalowa Gabaryty (i parametry): micro, mini, standard, large, monster

## Serwonapęd: złącze zasilające i sygnałowe

Trzy kontakty:

- 1. Masa (-) czarny (zimny)
- 2. Zasilanie (+) czerwony (gorący)
- 3. Sygnał (S) **pomarańczowy**/**żółty**

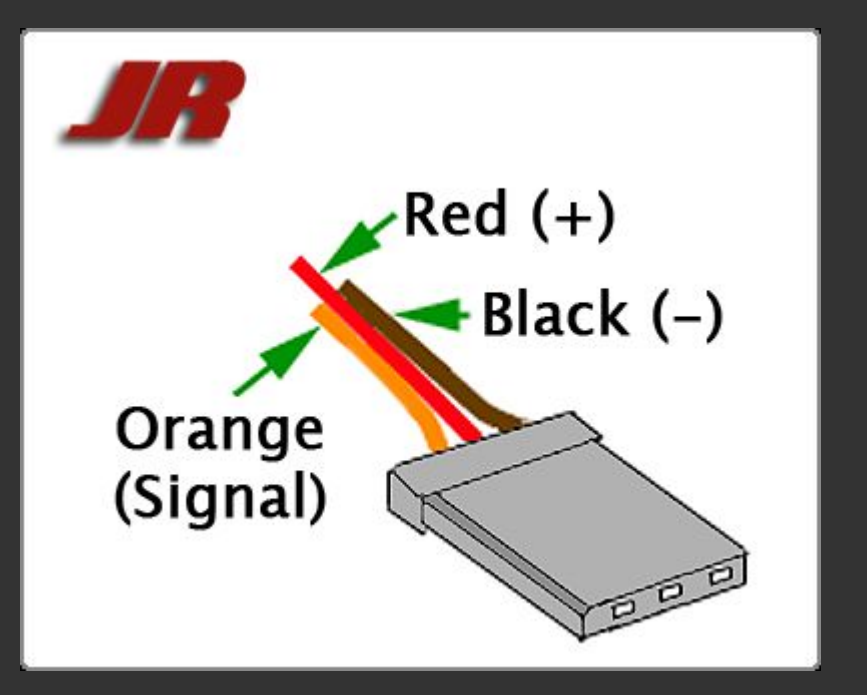

#### Serwonapęd: sterowanie

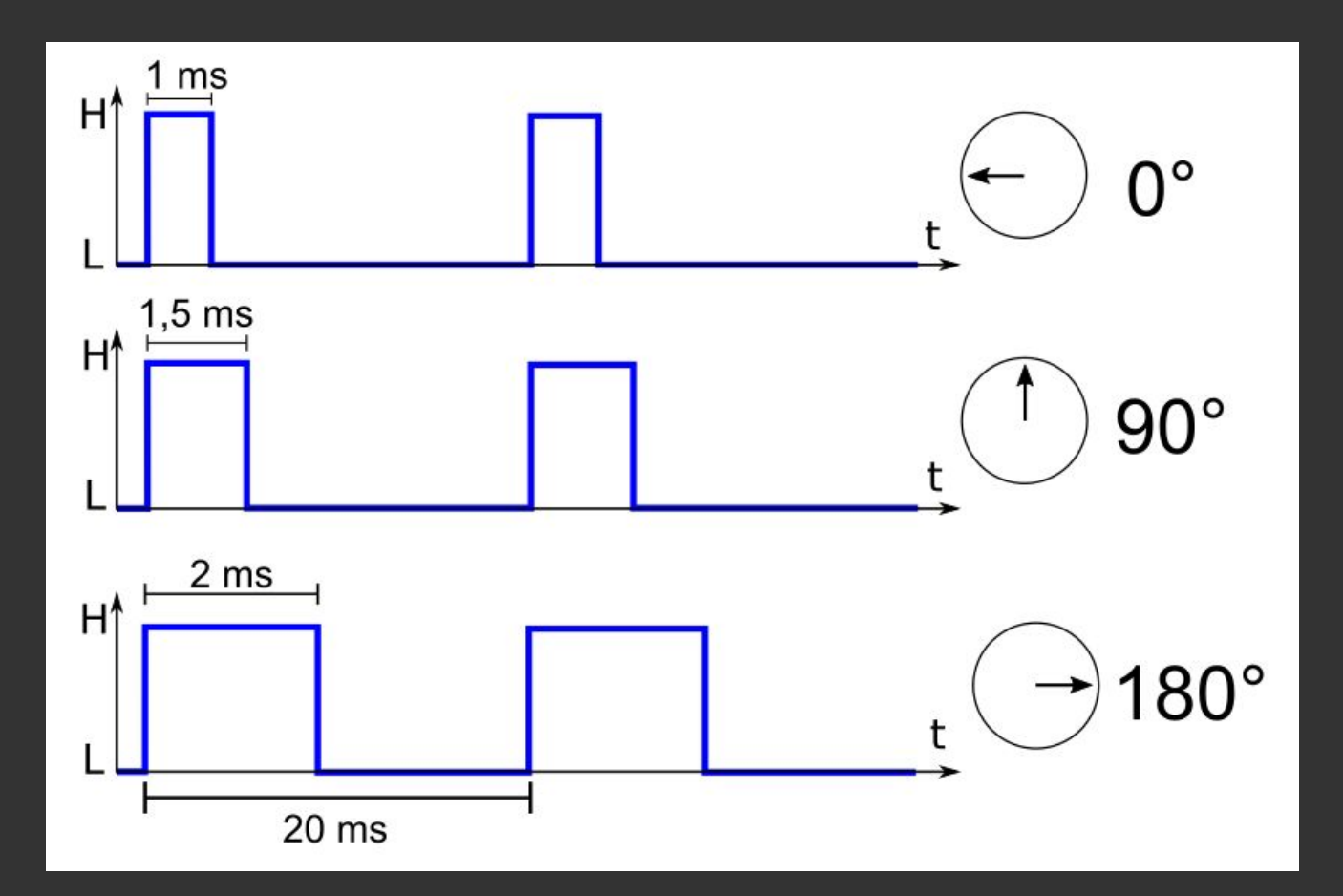

# Dziękuję za uwagę